$\Box$  Toggle menu Blue Gold Program Wiki

### **Navigation**

- [Main page](https://www.bluegoldwiki.com/index.php?title=Blue_Gold_Lessons_Learnt_Wiki)
- [Recent changes](https://www.bluegoldwiki.com/index.php?title=Special:RecentChanges)
- [Random page](https://www.bluegoldwiki.com/index.php?title=Special:Random)
- [Help about MediaWiki](https://www.mediawiki.org/wiki/Special:MyLanguage/Help:Contents)

### **Tools**

- [What links here](https://www.bluegoldwiki.com/index.php?title=Special:WhatLinksHere/Module:Template_wrapper)
- [Related changes](https://www.bluegoldwiki.com/index.php?title=Special:RecentChangesLinked/Module:Template_wrapper)
- [Special pages](https://www.bluegoldwiki.com/index.php?title=Special:SpecialPages)
- [Permanent link](https://www.bluegoldwiki.com/index.php?title=Module:Template_wrapper&oldid=3534)
- [Page information](https://www.bluegoldwiki.com/index.php?title=Module:Template_wrapper&action=info)

### **Personal tools**

• [Log in](https://www.bluegoldwiki.com/index.php?title=Special:UserLogin&returnto=Module%3ATemplate+wrapper&returntoquery=action%3Dmpdf)

### **personal-extra**

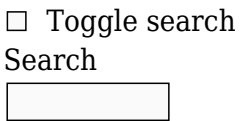

Random page

## **Views**

- [View](https://www.bluegoldwiki.com/index.php?title=Module:Template_wrapper)
- [View source](https://www.bluegoldwiki.com/index.php?title=Module:Template_wrapper&action=edit)
- [History](https://www.bluegoldwiki.com/index.php?title=Module:Template_wrapper&action=history)
- [PDF Export](https://www.bluegoldwiki.com/index.php?title=Module:Template_wrapper&action=mpdf)

### **Actions**

# **Module:Template wrapper**

From Blue Gold Program Wiki

The printable version is no longer supported and may have rendering errors. Please update your browser bookmarks and please use the default browser print function instead.

*Documentation for this module may be created at [Module:Template wrapper/doc](https://www.bluegoldwiki.com/index.php?title=Module:Template_wrapper/doc&action=edit&redlink=1)*

```
require('Module:No globals');
local error msq = '<span style=\"font-size:100%\" class=\"error\"><code
style=\"color:inherit; border:inherit;
padding:inherit;\">| template=</code> missing or empty</span>';
--[[--------------------------< I S _ I N _ T A B L E >-------------------------
  ----------------------------------
scan through tbl looking for value; return true if found, false else
]]
local function is in table (tbl, value)
     for k, v in pairs (tbl) do
        if v == value then return true end
     end
     return false;
end
--[[--------------------------< A D D _ P A R A M E T E R >--------------------
----------------------------------
adds parameter name and its value to args table according to the state of
boolean list argument; kv pair for
template execution; k=v string for template listing.
]]
local function add_parameter (k, v, args, list)
         if list then
                table.insert( args, table.concat ({k, '=', v}));
-- write parameter names and values to args table as string
         else
                arg[k] = v;-- copy parameters to args table
         end
end
--[[-------------------------< A L I A S _ M A P _ G E T >-------------------
----------------------------------
returns a table of local template (parent frame) parameter names and the
target template names that match where
in [key]=<value> pairs where:
         [key] is local template parameter name (an alias)
         <value> is target template parameter name (the canonical parameter
name used in the working template)
```

```
The parameter | alias-map= has the form:
          |_alias-map=<list>
where <list> is a comma-separated list of alias / canonical parameter name
pairs in the form
         <from> : <to>
where:
         <from> is the local template's parameter name (alias)
         <to> is the target template's parameter name (canonical)
         for enumerated parameters place an octothorp (#) where the enumerator
digits are placed in the parameter names:
                  <from#> : <to#>
]]
local function alias map get ( alias map)
        local T = mw.text.split (alias map, '%s*,%s*');
-- convert the comma-separated list into a table of alias pairs
        local mapped aliases = \{\};
-- mapped aliases will go here
        local l name, t name;
-- parameter names
         for _, alias_pair in ipairs (T) do
-- loop through the table of alias pairs
                 l name, t name = alias pair:match ('(. -)%s*:%s*(. +)');
-- from each pair, get local and target parameter names
                 if l name and t name then
-- if both are set
                          if tonumber (l name) then
                                   l name = tonumber (l name);
-- convert number-as-text to a number
end and the control of the control of the control of the control of the control of the control of the control o
                          mapped aliases[l name] = t name;
-- add them to the map table
                  end
         end
         return mapped_aliases;
end
--[[-------------------------< F R A M E _ A R G S _ G E T >-----------------
----------------------------------
Fetch the wrapper template's 'default' and control parameters; adds default
parameters to args
returns content of |_template= parameter (name of the working template); nil
else
```

```
]]
```
local function frame args get (frame args, args, list) local template; for k, v in pairs (frame\_args) do -- here we get the wrapper template's 'default' parameters if 'string' == type (k) and (v and (''  $\sim=$  v)) then -- do not pass along positional or empty parameters  $if 'template' == k then$  $template = v;$ -- save the name of template that we are wrapping elseif '\_exclude' ~= k and '\_reuse' ~= k and ' include-positional'  $~=$  k and  $~\bar{}$ -alias-map'  $~=$  k then -- these already handled so ignore here; add parameter (k, v, args, list); -- add all other parameters to args in the style dictated by list end and the control of the control of the control of the control of the control of the control of the control o end end return template; -- return contents of | template= parameter end --[=[--------------------------< P F R A M E \_ A R G S \_ G E T >-------------------------------------------------- Fetches the wrapper template's 'live' parameters; adds live parameters that aren't members of the exclude table to args table; positional parameters may not be excluded no return value  $] = ]$ local function pframe args get (pframe args, args, exclude, \_include\_positional, list) for k, v in pairs (pframe\_args) do if 'string' == type (k) and not is in table (exclude, k) then -- do not pass along excluded parameters if  $v$  and  $('' \sim = v)$  then -- pass along only those parameters that have assigned values if 'unset'  $== v:lower()$  then -- special keyword to unset 'default' parameters set in the wrapper template  $V = '$ ; -- unset the value in the args table end and the contract of the contract of the contract of the contract of the contract of the contract of the co add parameter (k, v, args, list) -- add all other parameters to args in the style dictated by list; alias map only supported for local-template parameters end and the control of the control of the control of the control of the control of the control of the control o

```
 end
         end
        if include positional then
                  for i, v in ipairs (pframe_args) do
-- pass along positional parameters
                          if 'unset' == v:lower() then
-- special keyword to unset 'default' parameters set in the wrapper template
                                  V = ';
-- unset the value in the args table
end and the control of the control of the control of the control of the control of the control of the control o
                          add parameter (i, v, args, list);
                  end
         end
end
--[[--------------------------< _ M A I N >----------------------------------
----------------------------------
Collect the various default and live parameters into args styled according to
boolean list.
returns name of the working or listed template or nil for an error message
]]
local function main (frame, args, list)
         local template;
        local exclude = \{\};
-- table of parameter names for parameters that are not passed to the working
template
        local reuse list = \{\};
-- table of pframe parameter names whose values are modified before they are
passed to the working template as the same name
        local alias map = \{\};
-- table that maps parameter aliases to working template canonical parameter
names
        local include positional;
        if frame.args. exclude and ('' \sim= frame.args. exclude) then
-- if there is | exclude= and it's not empty
                  exclude = mw.text.split (frame.args._exclude, "%s*,%s*");
-- make a table from its contents
         end
-- TODO: | reuse= needs a better name (| reuse=)
        if frame.args. reuse and (' - = frame.argv. reuse) then
-- if there is |_reuse= and it's not empty
                 reuse list = mw.text.split (frame.args. reuse, "%s*,%s*");
-- make a table from its contents
         end
```

```
if frame.args[' alias-map'] and ('' \sim= frame.args[' alias-map']) then
-- if there is | alias-map= and it's not empty
                alias map = alias map qet (frame.args[' alias-map']);
-- make a table from its contents
         end
         template = frame_args_get (frame.args, args, list);
-- get parameters provided in the \{{#invoke:template wrapper|...|...}}
        if nil == template or " == template then
-- this is the one parameter that is required by this module
                 return nil;
-- not present, tell calling function to emit an error message
         end
        include positional = 'yes' == frame.args[' include-positional'];
-- when true pass all positional parameters along with non-excluded named
parameters to ...
-- ... the working template; positional parameters are not excludable
         local _pframe_args = frame:getParent().args;
-- here we get the wrapper template's 'live' parameters from pframe.args
        local pframe args = \{\};-- a local table that we can modify
        for k, v in pairs ( pframe args) do
-- make a copy that we can modify
                pframe args[k] = v; end
-- here we look for pframe parameters that are aliases of canonical parameter
names; when found
-- we replace the alias with the canonical. We do this here because the
reuse_list works on
-- canonical parameter names so first we convert alias parameter names to
canonical names and then
-- we remove those canonical names from the pframe table that are reused
(provided to the working
-- template through the frame args table)
         for k, v in pairs (alias_map) do
-- k is alias name, v is canonical name
                 if pframe_args[k] then
-- if pframe_args has parameter with alias name
                        pframe_args[v] = _pframe_args[k];
-- create new canonical name with alias' value
                        pframe args[k] = nil;-- unset the alias
                 end
         end
         for k, v in pairs (pframe_args) do
-- do enumerated parameter alias -> canonical translation
                if 'string' == type (k) then
-- only named parameters can be enumerated
```
if alias  $map[k..'#']$  then -- non-enumerated alias matches enumerated parameter pattern? enumerator at end only pframe  $args[alias map[k..' #']:gsub('#', ''))]$  $= v$ ;  $= v$ ; pframe\_args table pframe  $args[k] = nil;$ -- unset the alias elseif k:match ('%d+') then -- if this parameter name contains digits  $local$  temp = k:gsub ('%d+', '#'); -- make a copy; digits replaced with single '#' local enum =  $k:match$  ('%d+'); -- get the enumerator if alias map[temp] then -- if this parameter is a recognized enumerated alias pframe args[alias map[temp]:gsub('#',  $enum)$ ] = v;  $-$  use canonical name and replace '#' with enumerator and add to pframe\_args pframe  $args[k] = nil;$ -- unset the alias end and the contract of the contract of the contract of the contract of the contract of the contract of the co end and the control of the control of the control of the control of the control of the control of the control o end end -- pframe parameters that are reused are 'reused' have the form something like this:  $|chapter=[[wikisource:\{{{chapter}}\}]|{\{\{chapter\}}\}]$ -- where a parameter in the wrapping template is modified and then passed to the working template -- using the same parameter name (in this example |chapter=) -- remove parameters that will be reused for k, v in ipairs (reuse\_list) do -- k is numerical index, v is canonical parameter name to ignore if pframe\_args[v] then -- if pframe args has parameter that should be ignored pframe  $args[v] = nil;$ -- unset the ignored parameter end end pframe args get (pframe args, args, exclude, include positional, list); --- add parameters and values to args that are not listed in the exclude table return template;

-- args now has all default and live parameters, return working template name end

--[[--------------------------< W R A P >------------------------------------ ---------------------------------- Template entry point. Call this function to 'execute' the working template ]] local function wrap (frame) local args =  $\{\}$ ; -- table of default and live parameters and their values to be passed to the wrapped template local template; -- the name of the working template  $template = main (frame, args, false);$ -- get default and live parameters and the name of the working template if not template then -- template name is required return error msg; -- emit error message and abandon if template name not present end return frame:expandTemplate {title=template, args=args}; -- render the working template end --[[--------------------------< L I S T >------------------------------------ ---------------------------------- Template entry point. Call this function to 'display' the source for the working template. This function added as a result of a TfD here: Wikipedia:Templates for discussion/Log/2018 April 28#Module:PassArguments This function replaces a similarly named function which was used in {{cite compare}} and {{cite compare2}} Values in the args table are numerically indexed strings in the form 'name=value' ]] local function list (frame) local args =  $\{\}$ ; -- table of default and live parameters and their values to be passed to the listed template local template; -- the name of the listed template

```
template = main (frame, args, true);
-- get default and live parameters and the name of the listed template
         if not template then
-- template name is required
                return error msg;
-- emit error message and abandon if template name not present
         end
         return frame:preprocess (table.concat ({'<code style="color:inherit;
background:inherit; border:none;"><nowiki>{{', template, ' |', table.concat(
args, ' |'), '}}</nowiki></code>'})); -- render the template
end
--[[-------------------------< E X P O R T E D F U N C T I O N S >--------
----------------------------------
]]
return {
```

```
 list = list,
wrap = wrap,
 };
```
#### Retrieved from

["https://www.bluegoldwiki.com/index.php?title=Module:Template\\_wrapper&oldid=3534](https://www.bluegoldwiki.com/index.php?title=Module:Template_wrapper&oldid=3534)"

### **Namespaces**

- [Module](https://www.bluegoldwiki.com/index.php?title=Module:Template_wrapper)
- [Discussion](https://www.bluegoldwiki.com/index.php?title=Module_talk:Template_wrapper&action=edit&redlink=1)

### **Variants**

This page was last edited on 23 August 2020, at 06:04.

# **Blue Gold Program Wiki**

The wiki version of the Lessons Learnt Report of the Blue Gold program, documents the experiences of a technical assistance (TA) team working in a development project implemented by the Bangladesh Water Development Board (BWDB) and the Department of Agricultural Extension (DAE) over an eight+ year period from March 2013 to December 2021. The wiki lessons learnt report (LLR) is intended to complement the BWDB and DAE project completion reports (PCRs), with the aim of recording lessons learnt for use in the design and implementation of future interventions in the coastal zone.

- [Privacy policy](https://www.bluegoldwiki.com/index.php?title=My_wiki:Privacy_policy)
- [About Blue Gold Program Wiki](https://www.bluegoldwiki.com/index.php?title=My_wiki:About)
- [Disclaimers](https://www.bluegoldwiki.com/index.php?title=My_wiki:General_disclaimer)

Developed and maintained by Big Blue Communications for Blue Gold Program

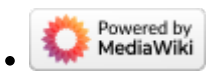

[Blue Gold Program Wiki](https://www.bluegoldwiki.com/index.php?title=Blue_Gold_Lessons_Learnt_Wiki)